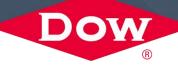

# UTILIZING EXTRAPOLATION CONTROL FEATURE IN JMP® PRO 16 TO OPTIMIZE REAL-WORLD MINING PROCESS

XINJIE TONG

08/31/2021

PRESENT AT DISCOVERY SUMMIT AMERICAS 2021

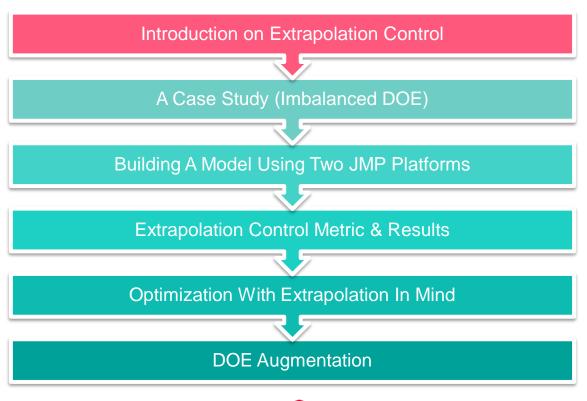

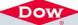

# JMP 16 Pro - Extrapolation Control Criteria\*

- Linear Model
  - Use leverage (hat) to detect extrapolation.
  - Available for Fit Least Squares.
  - ► Leverage(x) =  $x^T(X^TX)^{-1}x$  where x is the prediction point and X is the design matrix of training data
  - For a linear model, leverage/hat is equivalent to a scaled prediction variance (for mean).  $standard\ error = RMSE * \sqrt{h_x}$
  - Extrapolation happens when
    - $\checkmark h > h_{max}$
    - $\checkmark$   $h > 3h_{avg} = 3p/n$
  - Hat is a function of model terms and design matrix.

- Nonlinear Model
  - Use regularized Hotelling's T square to detect extrapolation (unsupervised). Not a function of model terms.
  - Extrapolation happens when > mean + 3 \* standard deviation of the sample regularized T Squares
  - Available for Generalized Regression,
     Neural, Support Vector Machines, Partial
     Least Squares, Naïve Bayes

Hotelling's T<sup>2</sup> defined as:

$$T^2 = (x - \bar{x})^T \hat{\boldsymbol{\Sigma}}^{-1} (x - \bar{x})$$

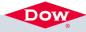

### EXAMPLE OF EXTRAPOLATION CONTROL FOR LINEAR MODEL

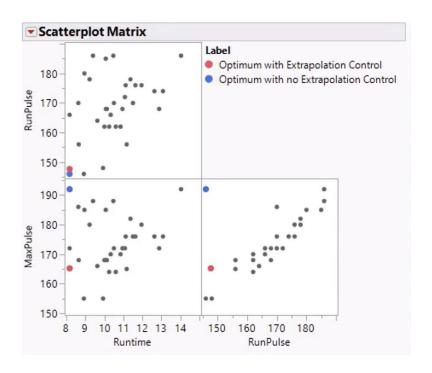

An example from SAS video\*.

- Model = least squares
- Extrapolation metric = leverage
- Threshold = 3\*average leverage

Extrapolation control detects the conditions that do not follow the relationship among input variables.

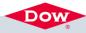

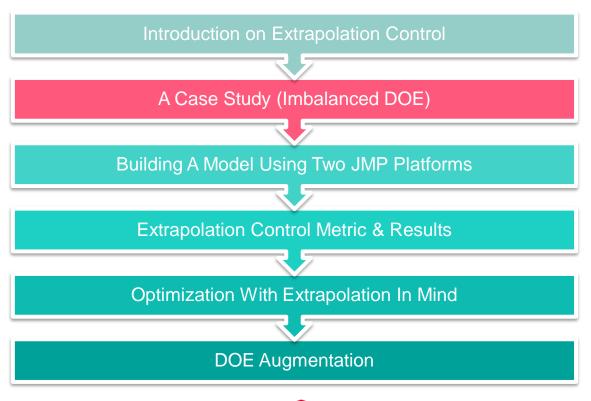

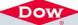

### THE CASE STUDY

- Objective: optimize mining conditions for enhanced efficiency
- Input factors:
  - 1. Water type (categorical) 3 levels
  - 2. Frother type (categorical) 12 levels
  - 3. Particle size (continuous) 3 levels
- Output factor:
  - 1. Efficiency (a value between 0 and 1)

All values of the input variables and the response variable were coded.

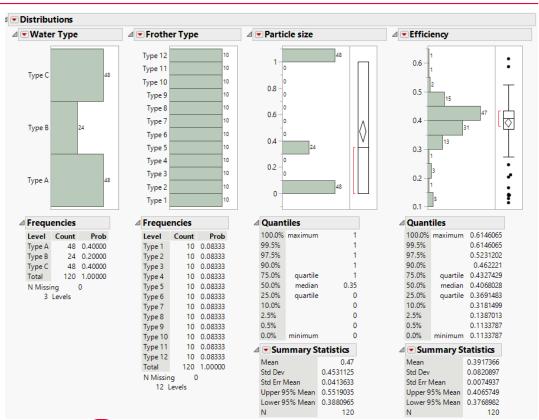

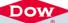

# THE DATA IMBALANCE

- Collinearity exists for Water Type B.
- Extrapolation control can help prevent the risks associated with imbalanced data.

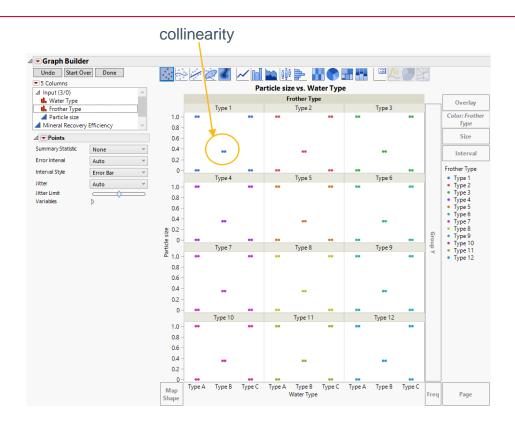

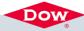

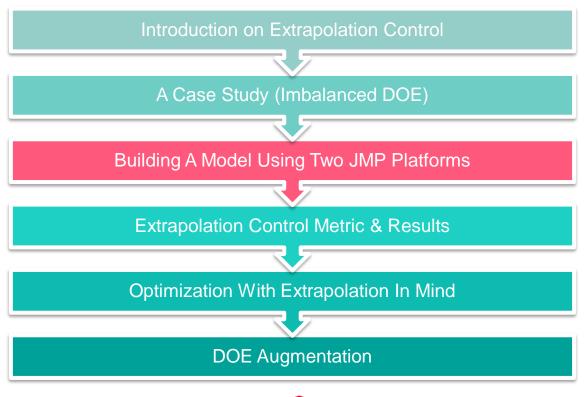

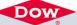

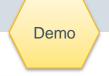

# **EVALUATE DESIGN**

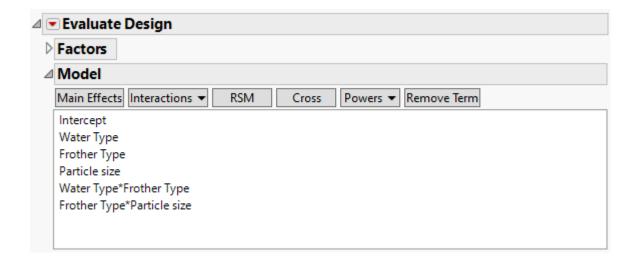

Cannot estimate Particle Size & Water Type interaction

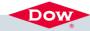

### FIT MODEL USING TWO PLATFORMS IN JMP

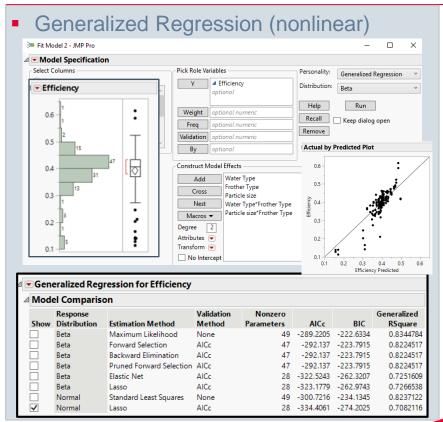

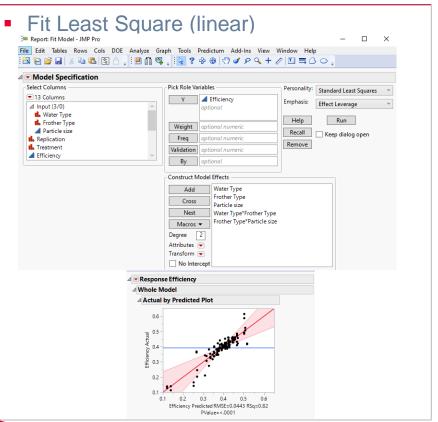

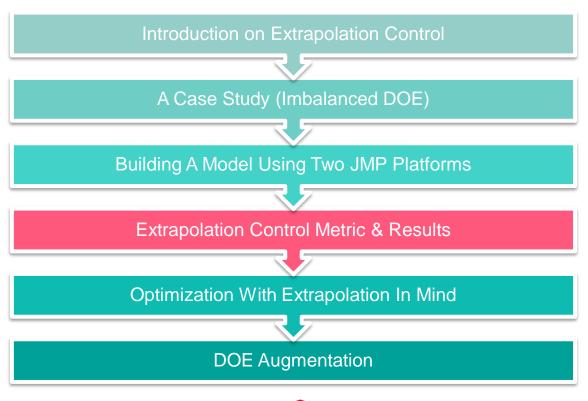

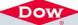

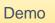

# COMPARISON OF EXTRAPOLATION MATRICS

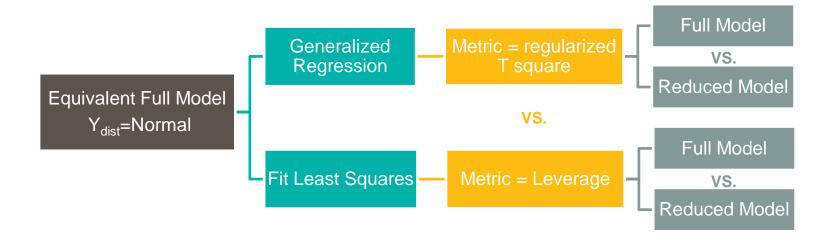

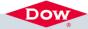

# **C**OMPARISON

|                                          | Extrapolation Control Metric |         |                      |         |
|------------------------------------------|------------------------------|---------|----------------------|---------|
|                                          | Leverage                     |         | Regularized T Square |         |
| Model                                    | Full                         | Reduced | Full                 | Reduced |
| Threshold                                | 0.50                         | 0.13    | 16.3                 | 16.3    |
| Dependency of model form & design matrix | Yes                          |         | No                   |         |
| Strictness                               | Strict                       |         | Flexible             |         |

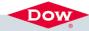

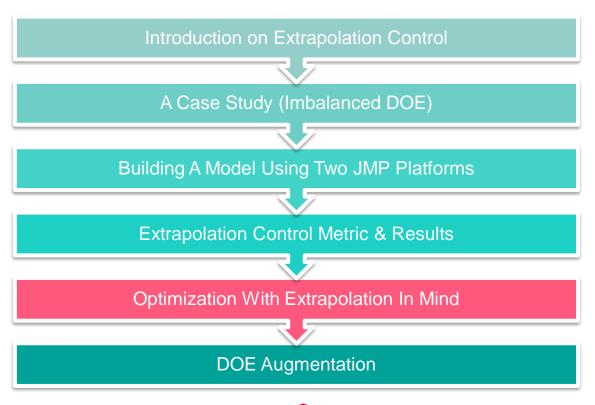

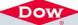

### **OPTIMIZATION**

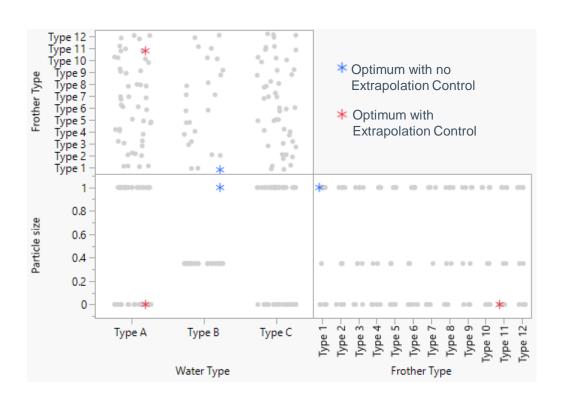

- Model = least squares
- Extrapolation metric = leverage
- Threshold = 3\*average leverage

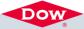

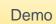

# **APPLICATION OF THE MODEL**

(GenReg; Y<sub>dist</sub>=Normal, Lasso with AICc)

### With No Extrapolation Control

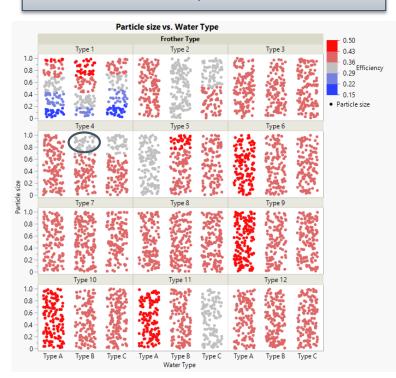

#### With Extrapolation Control

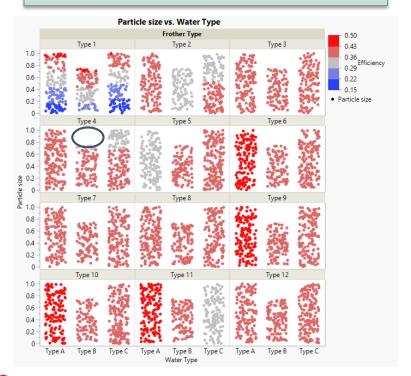

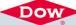

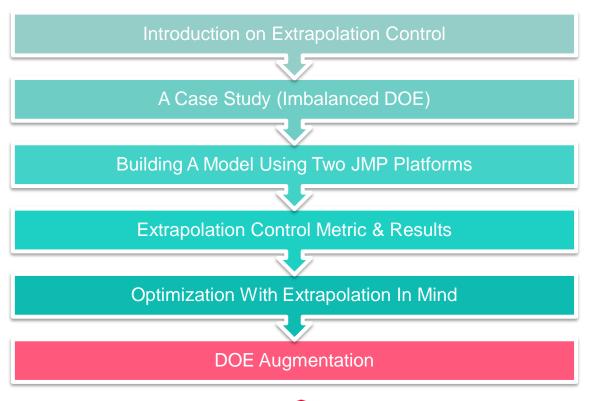

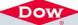

# **DOE AUGMENTATION**

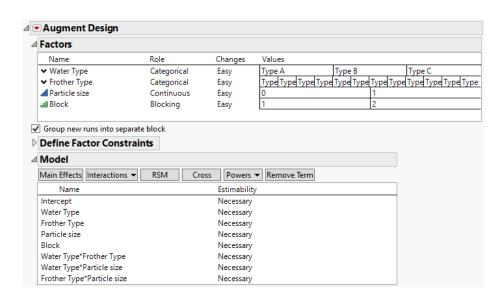

120 → 144 runs

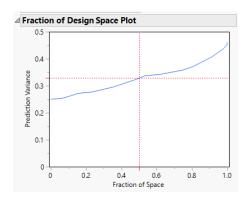

| □ Design Diagnostics           |          |  |  |  |
|--------------------------------|----------|--|--|--|
| D Optimal Design               |          |  |  |  |
| D Efficiency                   | 93.00431 |  |  |  |
| G Efficiency                   | 76.82095 |  |  |  |
| A Efficiency                   | 87.2535  |  |  |  |
| Average Variance of Prediction | 0.326821 |  |  |  |
| Design Creation Time (seconds) | 21       |  |  |  |

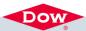

# THE AUGMENTED DOE - NO EXTRAPOLATION ISSUE

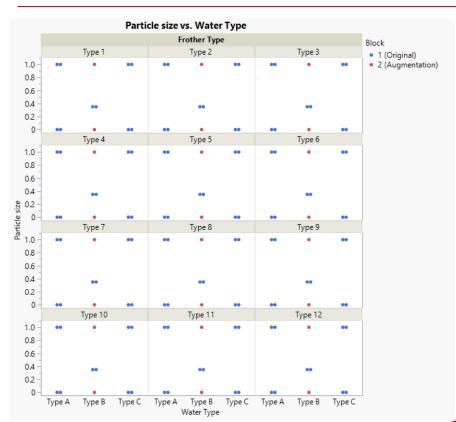

Leverage Threshold = 0.43 DOE size = 144

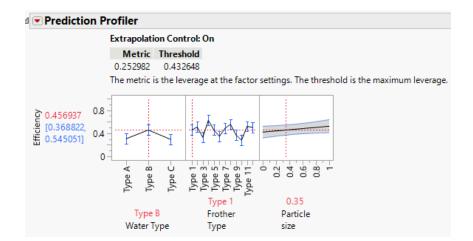

The augmented DOE does not have extrapolation issue.

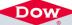

### **CONCLUSION**

- Sources of extrapolation:
  - Correlation among input variables
  - Inestimable model terms
- Extrapolation control is the "sanity check" for the use of predictive model.
- The extrapolation control feature in JMP 16 Pro made it simple to practice, and provide easy understanding on the effectiveness of augmenting a dataset.

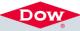

### REFERENCE

 Lancaster, L.; Ash, J.; Gotwalt, C. Controlling Extrapolation in the Prediction Profiler in JMP Pro 16. SAS. <a href="https://community.jmp.com/t5/Discovery-Summit-Europe-2021/Controlling-Extrapolation-in-the-Prediction-Profiler-in-JMP-Pro/ta-p/349218">https://community.jmp.com/t5/Discovery-Summit-Europe-2021/Controlling-Extrapolation-in-the-Prediction-Profiler-in-JMP-Pro/ta-p/349218</a>

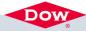

- This presentation is provided in good faith for informational purposes only. Dow assumes no obligation or liability.
- Contact: Xinjie Tong, xtong1@dow.com, Statistician at Dow Inc.

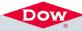